УДК 378.147.016:004.4:502:51(477.82) DOI https://doi.org/10.52726/as.pedagogy/2023.1.8

# **Н. Ю. НАРИХНЮК**

*викладач математики, Комунальний заклад вищої освіти «Луцький педагогічний коледж» Волинської обласної ради, м. Луцьк, Україна Електронна пошта: nata.narikhiuk@gmail.com https://orcid.org/0000-0002-8551-6895* 

## **Л. І. ЛЕЙБИК**

*викладач фізики і астрономії, Комунальний заклад вищої освіти «Луцький педагогічний коледж» Волинської обласної ради, м. Луцьк, Україна Електронна пошта: ludmilaleybyk@gmail.com http://orcid.org/0000-0002-8021-5778*

## **Н. Ю. КОРІНЧУК**

*викладач методики навчання математичної освітньої галузі, Комунальний заклад вищої освіти «Луцький педагогічний коледж» Волинської обласної ради, м. Луцьк, Україна Електронна пошта: nkorinchuk@lpc.ukr.education https://orcid.org/0000-0001-7977-0654*

# **ВИКОРИСТАННЯ ПРОГРАМНОГО ЗАБЕЗПЕЧЕННЯ** *GRAN1, GRAN-2D, 3D CАLCULATOR – GEOGEBRA* **З МЕТОЮ ПІДВИЩЕННЯ ЯКОСТІ ЗНАНЬ З ДИСЦИПЛІН ПРИРОДНИЧО-МАТЕМАТИЧНОГО ЦИКЛУ**

У статті проаналізовано особливості використання різних програмних засобів на заняттях природничо-математичного циклу. З'ясовано, що використання інформаційних технологій стимулює здобувачів освіти до розвитку самостійності, сприяє самовдосконаленню, підвищенню якості знань, самоорганізації й самоконтролю.

Дослідження проведено на основі практики використання програмного забезпечення *GRAN1, GRAN-2D, 3D Calculator – GeoGebra*, застосування якого зменшує витрати часу на виконання завдань різного типу. Ці сервіси прості у використанні, оснащені досить зручним інтерфейсом, максимально наближеним до інтерфейсу найбільш поширених програм загального призначення. Наприклад, за допомогою програмного засобу GRAN-1 можна виконувати рисунки до задач, для розв'язування яких традиційно використовувалися циркуль і лінійка, будувати складні функції. Програма GRAN-2D призначена для графічного аналізу систем геометричних об'єктів на площині. Сервіс GeoGebra – допомагає створювати «живі креслення» для використання в геометрії, алгебрі, стереометрії, зокрема, для побудов за допомогою циркуля і лінійки.

Результати наукової розвідки засвідчують, що застосування онлайн ресурсів дозволяє значно підвищити ефективність навчального процесу, організувати взаємодію всіх суб'єктів навчання, побудувати освітню систему, в якій здобувач освіти був би активним і рівноправним учасником.

У цілому виявлено, що використання новітніх технологій у процесі навчальної діяльності дає змогу досягнути якісно вищого рівня якості занять, значно розширює можливості активізації діяльності здобувачів освіти, а безперервний зворотній зв'язок оживлює навчальний процес, що зрештою призводить до формування позитивного ставлення учнів до вивчення предметів природничо-математичного циклу.

**Ключові слова:** інформаційні технології, природничо-математичного циклу, дистанційна освіта, здобувач освіти, навчання, освіта, ресурс.

**Поставлення проблеми.** У період війни, яку російська федерація розв'язала і веде проти України, природничо-математична освіта покликана підвищувати свою якість й відігравати визначальну роль у системі освіти. Адже суспільство сьогодні наочно переконується в тому, що сучасна війна – це, насамперед, війна технологій, де надсучасне обладнання може перетворитися на звичайний бінокль, якщо не розуміти, як це працює і як ним користуватися

[Як підняти 2022]. Артилерист не розрахує траєкторію влучення снаряду без математичних розрахунків. Тому кваліфіковані працівники зі знаннями основ природничо-математичних наук будуть дуже потрібні країні й після війни для її відбудови.

Отож, ми розуміємо, наскільки важливою є математична освіта в нашій країні сьогодні та її зростання її значимості у майбутньому заради розвитку й захисту країни.

Актуальність дослідження зумовлена також тривожними тенденціями розвитку математичної освіти в недалекому минулому. Ще до війни суспільство було стурбоване результатами міжнародного дослідження PISA, в якому українські 15-річні здобувачі освіти вперше взяли участь у 2018 році та продемонстрували невтішні тенденції щодо низьких навчальних досягнень з природничо-математичних предметів. Зокрема, не досягли базового рівня з математичної грамотності 36% наших учнів (середнє по країнах ОЕСР – 23,9%), з природничо наукової грамотності – 26,4% (середнє по країнах ОЕСР – 21%). Особливі проблеми наші здобувачі освіти мають із застосуванням знань для вирішення практичних і комплексних завдань.

Не втішають і результати складання ЗНО з математики минулих років. Щоб подолати поріг склав/не склав, протрібно було розв'язати завдання, які за своєю складністю належать до програми базової школи. Але відсоток учасників, які не подолали порогові бали, з кожним роком все збільшувався та в 2021 році складав 31,11% осіб.

Окрім того, варто згадати про вплив дистанційної форми освіти, яка впродовж кількох років вимушено впроваджувалаяся з метою убезпечити здобувачів освіти від захворювання, яке поширювалося світом. Нині ж більше року молодь змушена практикувати дистанційну або змішану форми навчання через війну в Україні. Об'єктивно такі передумови активують використання різних інформаційних технологій навчання [Білоус : 6-8], що надають потужні й універсальні засоби отримання, обробки, зберігання, передачі різноманітної інформації здобувачами освіти під час вивчення природничоматематичних дисциплін. Відтак дистанційна освіта значною мірою стимулювала необхідність розробки й впровадження нових способів та методик навчання, інструментів контролю.

Разом з тим, численні соціологічні дослідження підтверджують, що дистанційне навчання суттєво вплинуло на результати навчання здобувачів освіти й серед ряду дисциплін, які були складними для дистанційного вивчення, найчастіше називають математику, фізику і астрономію.

Про це, зокрема, свідчать результати опитування щодо якості організації дистанційного навчання у закладах загальної середньої освіти України, яке провела Державна служба якості освіти рис. 1.

Серед чинників, які негативно впливають на результати навчання учнів в умовах дистанційного навчання, насамперед називають такі:

– відсутність «живого спілкування»;

– невміння учнів самостійно вчитися;

– відсутність у педагогів та учнів технічних засобів та швидкісного інтернету;

– зниження мотивації до навчання.

Для нас, педагогів, сьогодні важливо донести, що математика –це досить складна дисципліна, яка потребує постійної систематичної роботи. Якщо пропустити одне-два заняття, то здобувач втрачає розуміння теми, а тоді – й зацікавленість до вивчення предмета. З цією метою при вивченні природничо-математичних дисциплін ми акцентуємо увагу на використанні різноманітних ресурсів сучасного інформаційного простору.

**Мета дослідження.** Розкрити можливості впливу інформаційного простору як засобу збільшення навчальної мотивації здобувачів освіти у процесі навчання. Визначити особливості використання інформаційних технологій для підвищення рівня знань учнів при вивченні природничо-математичних дисциплін.

**Аналіз попередніх досліджень.** Впровадження інформаційних технологій в навчальному процесі та розгляд різних аспектів є досить актуальною темою. Це питання частково розкрите в працях М. Бабія, Б. Грудиніна, К. Лінєвич, Л. Камєнєвої, Т. Поведової, В. Рибалко, І. Подорожної, В.Ю. Бикова, Н.І. Міхальченко, Л.А. Лещенко, А. Шарабурої, Л. Яременко. Особливості та підходи до реалізації перевірки знань висвітлені в роботах В.В. Олійника, В.М. Кухаренко, П.М. Таланчук, В.В. Шейко.

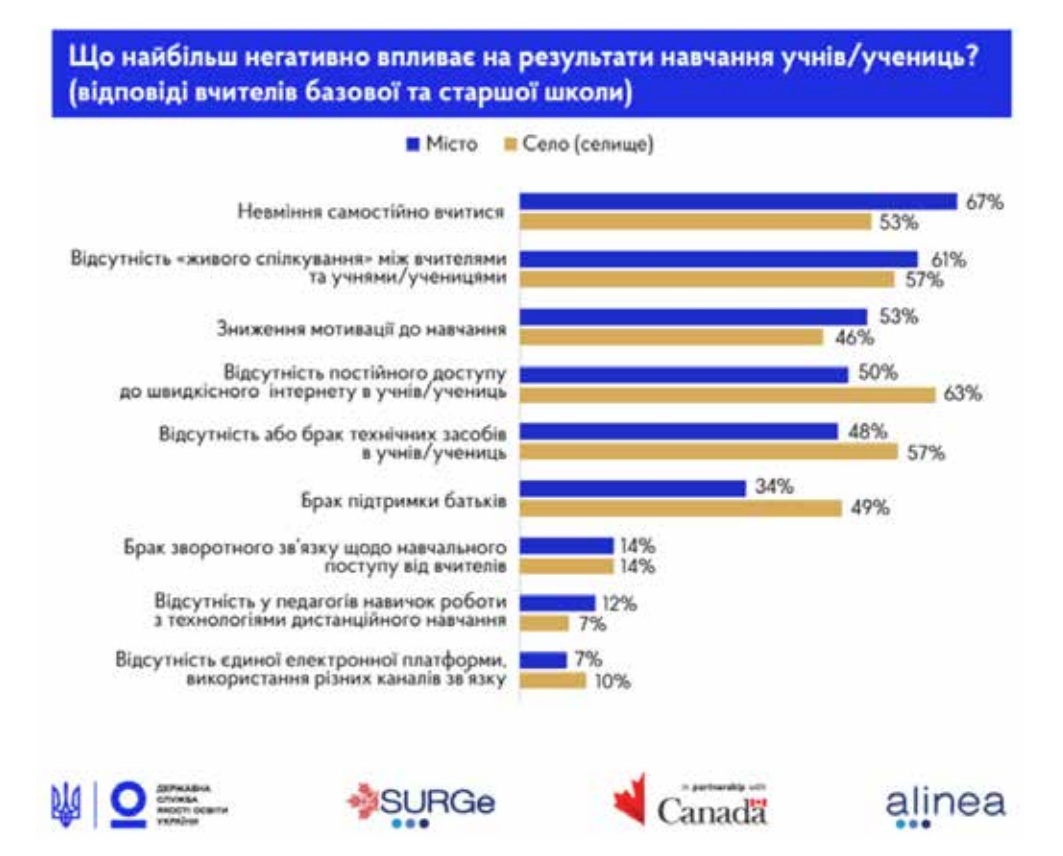

**Рис. 1. Результати опитування щодо якості організації дистанційного навчання у закладах загальної середньої освіти України**

Значний вклад у теорію і практику застосування інформаційних технологій навчання внесли Р.С. Гуревич, М.І. Жалдак, Н.В. Морзе, Ю.С. Рамський, C.О. Семеріков, Ю.В. Триус та ін. У дослідженнях цих авторів розглянуто шляхи підвищення ефективності навчання з використанням новітніх методик і технічних засобів, проблеми комп'ютеризації викладання природничих дисциплін [Сікора].

**Виклад основного матеріалу.** Практичне застосування інноваційних технологій навчання, які ґрунтуються на комп'ютерному супроводі навчально-пізнавальної діяльності, відкриває новий простір розширення теоретичних і практичних знань здобувачів освіти, мотивує їх до опанування нових умінь, формує потребу розвитку комунікативної компетентності, роботи в команді, творчість й здатність вирішувати складні завдання самостійно.

Серед програм, які можуть використовуватися педагогом у практичній діяльності, найчастіше розглядають різні типи, зокрема: демонстраційні програмні комп'ютерні технології, які реалізують наочне представлення навчального матеріалу; імітаційні програмні комп'ютерні засоби, які забезпечують наближений до реальності аспект вивчення структурних або функціональних особливостей навчального матеріалу; програми для контролю (самоконтролю), які практикуються для визначення рівня засвоєння навчального матеріалу; засоби спілкування, організації довкілля (домашня бібліотека, довідники, енциклопедії, ігри тощо); електронні обчислювальні засоби обробки графічної інформації (універсальні електронні таблиці); технічне забезпечення пошуку інформації (бази та банки даних); засоби розробки програм; програмне забезпечення, яке убезпечує працездатність комп'ютера.

Для ефективного вивчення предметів природничо-математичного циклу розроблено ряд програм, різноманітних за структурою, змістом, обсягом подання навчальної інформації, основна функція яких – допомога педагогічному працівнику й здобувачу освіти.

Зокрема, вивчення природничо-математичних дисциплін з використанням ресурсів сучасного інформаційного простору передбачає використання презентацій навчального призна-

чення (Power Point, Sway, Canva, Google Презентації), електронних підручників, комп'ютерних лабораторних практикумів (Colorado, Сhmnu, Znoclub), демонстраційних програм (PowToon, Camtasia Studio, Piktochart, Mindmeister, Padlet) [Буряк : 52-60], моделюючих програм, обчислювальних програм (Photomath, GeoGebra), програм розв'язування задач, електронних ров'язників, комп'ютерних тестів (НаУрок, Всеосвіта, Мathab, Matematikatests, Learning) та друкованих матеріалів.

Здобувачів освіти на заняттях математики доцільно ознайомити з програмним забезпеченням (Excel, Advanced Grapher, GRAN, GeoGebra), використання якого зменшує кількість часу на виконання різних математичних завдань. З їх допомогою доступнішим стає вивчення низки тем курсу алгебри й початків аналізу та геометрії: розв'язування рівнянь, систем рівнянь і нерівностей, побудова різних графіків функцій, знаходження площ плоских фігур, обмежених графіками функцій, побудова просторових фігур, обчислення об'ємів многогранників тощо. Оскільки математичними моделями багатьох процесів є функції, що досліджуються у біології, фізиці, хімії, економіці та інших науках, то доцільно спрямувати навчально-пізнавальну діяльність здобувачів освіти на віднайдення й опис властивостей функцій та побудову їх графіків. Багато функцій, що описують реальні процеси, мають вибрати неявний тип залежності та колір лінії, складні формули, тому їх графіки важко побудувати.

Так, наприклад, при вивченні теми «Функції, їх властивості та графіки» зручно використати інструментальний програмний засіб *GRAN-2D*.

#### **Приклад 1.**

Побудуйте графік функції *у* = │*х*│[Кушнірук :54].

*Розв'язання.* Щоб побудувати графік функції *у* =│*х*│ за допомогою програми *GRAN-2D*  потрібно використати послугу «Створити» – «Графік функції» пункту «Об'єкт», увести функцію Y(X)=Abs(X), вибрати потрібний тип залежності функції (явна, параметрична чи в полярних координатах), колір, тип та товщину лінії, і натиснути команду «Застосувати». Отримаємо зображення (рис. 1).

Наведемо приклади використання програми GRAN1 у процесі вивчення теми «Системи рівнянь».

#### **Приклад 2.**

Розв'яжіть графічно систему рівнянь  $\begin{cases} x + 3y = 9 \\ 2x - y = 4 \end{cases}$ 

$$
\big|2x-y=4
$$

Розв'язання. Для розв'язання системи рівнянь  $\begin{cases} x + 3y = 9 \\ 2 \end{cases}$  $2x - y = 4$  $x + 3y$  $\begin{cases} x + 3y = 9 \\ 2x - y = 4 \end{cases}$  графічним способом за допо-

могою програми *GRAN1* потрібно, використовуючи послугу «Створити» пункту «Об'єкт», увести такі рівняння X+3\*Y-9=0, 2\*X-Y-4=0, вибрати неявний тип залежності та колір лінії, і натиснути команду «ОК». Після цього з'явитися зображення (рис. 2).

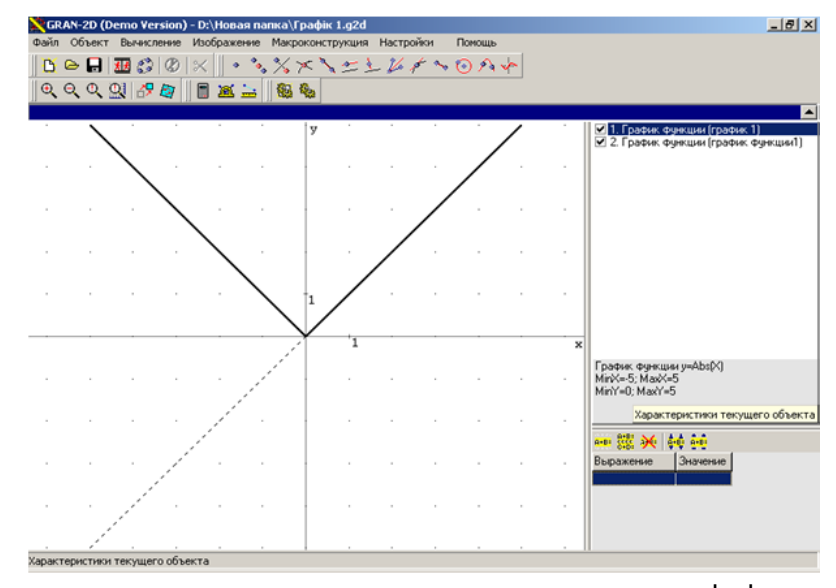

**Рис. 1. Графічна побудова графіка функції у = │х│ Рис. 1. Графічна побудова графіка функції у = │х│**

**Відповідь:** (3; 2).

Програмний засіб GeoGebra зручний для програмний засю осоосога зручний для<br>побудови графіків функцій, розв'язування рівнянь, систем рівнянь.

#### **Приклад 3.**

Побудувати графік функції  $y = \sqrt{x^4 + 5y} = \sqrt{x^4 + 5}$ . 3начення, електро

*Розв'язання.* Для побудови графіка функції натискаємо калькулятор, вводимо функцію  $y = \sqrt{x^4 + 5}$  і отримуємо побудований графік задач. За допомогою цієї програми можна функції.

(«Многогранники, об'єми та площі просторових фігур», «Об'єми та площі тіл обертання») доречно Нарисункузображенокуб $ABCDA$ , $B$ , $C$ , $D$ , іточку застосовувати програмні ресурси [Вашуленко : 44-46], які допоможуть представити матеріал най-

 2 4 *x y* (DG), Жива математика, Mozaik та власні інфор- GeoGebra, 3DG лабораторія, Динамічна геометрія 3 9 *x y* . продукти: Microsoft Mathematics 4.0, геометрія значення, електронні практикуми, контролюючі більш доступно та наочно. Для цього в практичній діяльності використовуємо такі програмні маційні технології (презентації навчального припрограми).

при вивченні окремих тем із стереометрії Наприклад, розглянемо типову задачу ЗНО: 2 4 *x y* Програмний засіб *3D Calculator – GeoGebra* зручний у розвя'зуванні стереометричних задач. За допомогою цієї програми можна будувати фігури в просторі швидко та якісно. Наприклад, розглянемо типову задачу ЗНО:

### **Приклад 4.**

Нарисунку зображено куб $ABCDA$ <sub>*,</sub>B*<sub>*,C*</sub>*D*<sub>*i*</sub> і точку</sub>  $M$  на ребрі ВВ<sub>1</sub>. Якій із прямих належить точка перетину прямої *МС* із площиною  $A_i B_i C_i$ ?

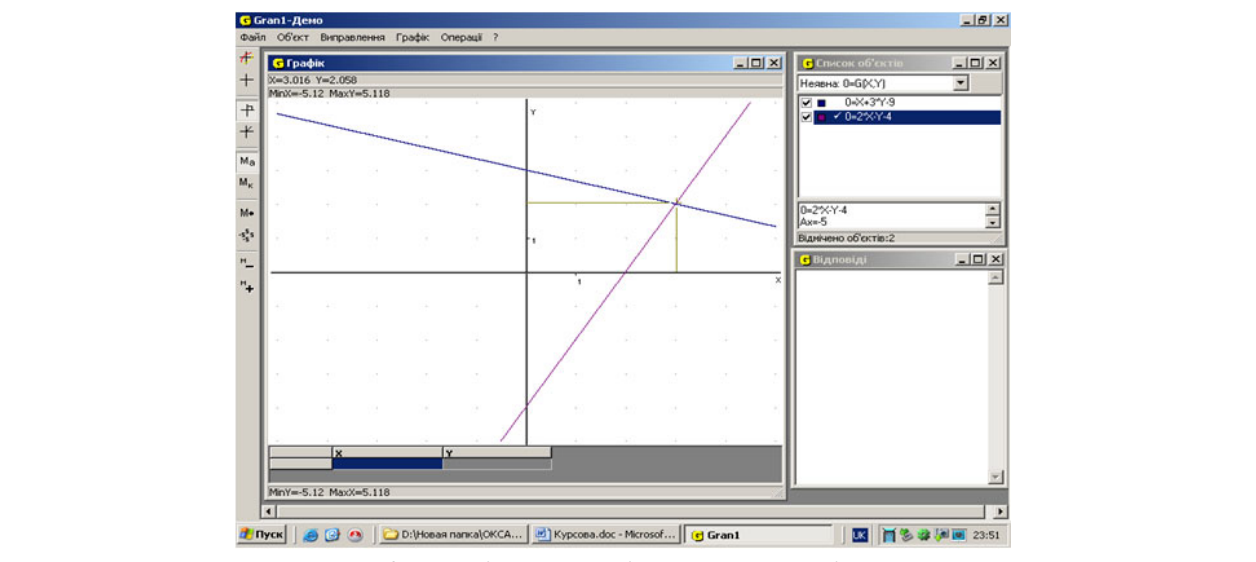

Рис. 2. Графічний розв'язок системи рівнянь

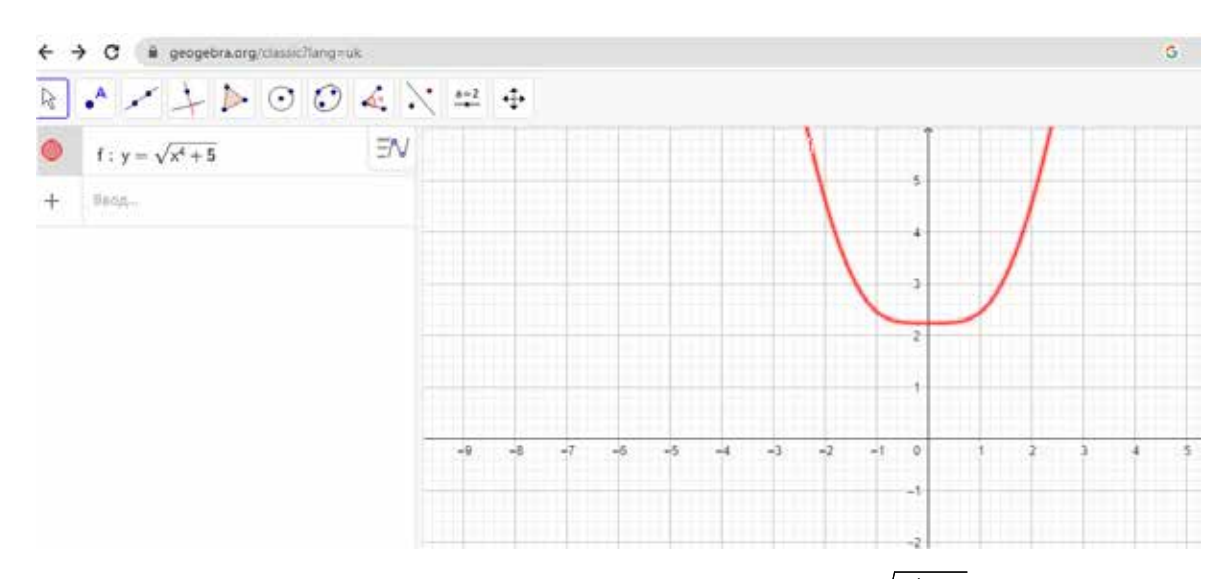

 $P$ ис. 3. Графічна побудова графіка функції  $y = \sqrt{x^4 + 5}$ 

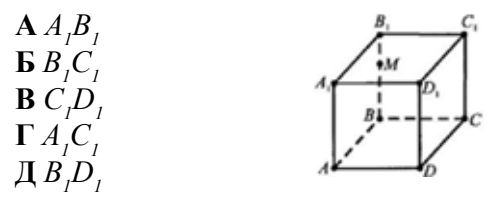

Якій із прямих належить точка перетину прямої *МС* із площиною *А1В1С1*?

*Розв'язання.* На початку вивчення цієї теми здобувачам освіти складно уявити просторову фігуру. Але якщо візуалізувати умову та дати покрутити уявну модель, то все стає зрозумілим. Як видно на рис. 4 пряма, якій налемыны. Як видно на рис. ч пряма, яки нале- пому украинському здосувателя осити и неда-<br>жить точка перетину прямої МС із площиною спогу рівний, вільний і безоплатний доступ до  $A_{I}B_{I}C_{I} \in B_{I}C_{I}$ 

Для організації контролю навчальних досягнень здобувачів освіти, доцільно використонень здобувать белги, доцильно використо<br>вувати такі програми для створення тестів: *Test-W2, Google Форми, тести НаУрок, Всеосвіта* [Букач]*.* Ці сервіси дають змогу виконувати такі функції: здійснювати перевірку розуміння **Рис. 4. Зображення точки перетину прямої** *МС* **із площиною** *А1В1С1* здобувачами освіти навчального матеріалу; отримувати (чи надавати) зворотній зв'язок протягом усього освітнього процесу; практи-**А** *А1В<sup>1</sup>* л<br>кувати корекцію знань і планування навчальної роботи на підставі отриманих результатів; про- в опануванні професійних компетенцій. водити дискусію. *Google Форми, тести НаУрок, Всеосвіта* [Букач]*.* Ці сервіси дають змогу

водити дискусно.<br>Електронне навчальне середовища Learning *Apps* дозволяє створювати інтерактивні *Аррѕ* дозволяє створювати інтерактивні<br>вправи, тести, пазли, картки-тощо. Конструктор Learning Apps призначений для розробки, зберігання інтерактивних завдань з різних пред-**Д** *В1D1* метних дисциплін, за допомогою яких здобу-**Г** *А1С<sup>1</sup>* вачі освіти можуть перевірити й закріпити свої і рівноправним учасником. знання в ігровій формі, що сприяє формуванню **Д** *В1D1* їх пізнавального інтересу.

> В умовах російсько-української війни не всі учасники освітнього процесу мають змогу навчатись офлайн. Тому Міністерством освіти

кщо візуалізувати умову та дати – та матеріали для самосттиної рообти. імета все-<br>вну модель, то все стає зрозу- — української школи онлайн — забезпечити кожта науки України створена безкоштовна платформа *Всеукраїнська школа онлайн* [Всеукраїнська]*.* Це українська національна онлайнплатформа для змішаного та дистанційного навчання учнів та методичної підтримки вчителів 5–11 класів. Платформа містить навчальні матеріали, відеоуроки, тести, конспекти занять та матеріали для самостійної роботи. Мета Всеному українському здобувачеві освіти й педагогу рівний, вільний і безоплатний доступ до якісного навчального контенту.

имсного навчальних жисного наприколо контенту.<br>Для організації контролю навчальних досяг-**Результати й висновки.** Проаналізувавши на рисунку *теста тас рок, весов*ит таких даваннями, час дишами ряду висиськив.<br>Ді сервіси дають змогу виконувати — Супровід навчальних матеріалів новими інфор-Якій із прямих належить точка перетину прямої *МС* із площиною *А1В1С1*? інтерес до опанування дисциплін природничоз освіти, доцільно використо- особливості використання різних програмних 2, Google Форми, тести НаУрок, Всеос- тичних дисциплін, ми дійшли ряду висновків. укачі. Ці серыси дають змогу викопувати — супровід навчальних матеріаль повими піфор-<br>икції: здійснювати перевірку розуміння — маційними технологіями дає змогу викликати о освітнього процесу; практи- пізнавальну, дослідницьку, проєктну діяльність засобів під час вивчення природничо-матемаматематичного циклу, активізувати навчальноздобувачів освіти, посилити самостійність в опануванні професійних компетенцій.

> Використання різних інформаційних ресурсів формує у здобувача освіти сучасний світогляд, розуміння ролі інформаційних процесів у природі, суспільстві, техніці світі; дозволяє по-новому організувати взаємодію всіх суб'єктів навчання, побудувати освітню систему, в якій здобувач освіти був би активним і рівноправним учасником.

лізнавального інтересу.<br>Розвити частки та дати з та дати з та дати з та дати за та дати за та дати за таких видов призводить до форучасники освітнього процесу мають змогу вивчення предметів природничо-математичпокрутити у в общественность с то все стає зрозумілим. Як видно на рис.4 пряма, то все стає зрозуміли на рис.4<br>На рис.4 пряма, то все стає зрозуміли модель, то все стає зрозуміли на рис.4 пряма, то все стає зрозуміли на р Безперервний зворотній зв'язок оживлює мування позитивного ставлення молоді до ного циклу.

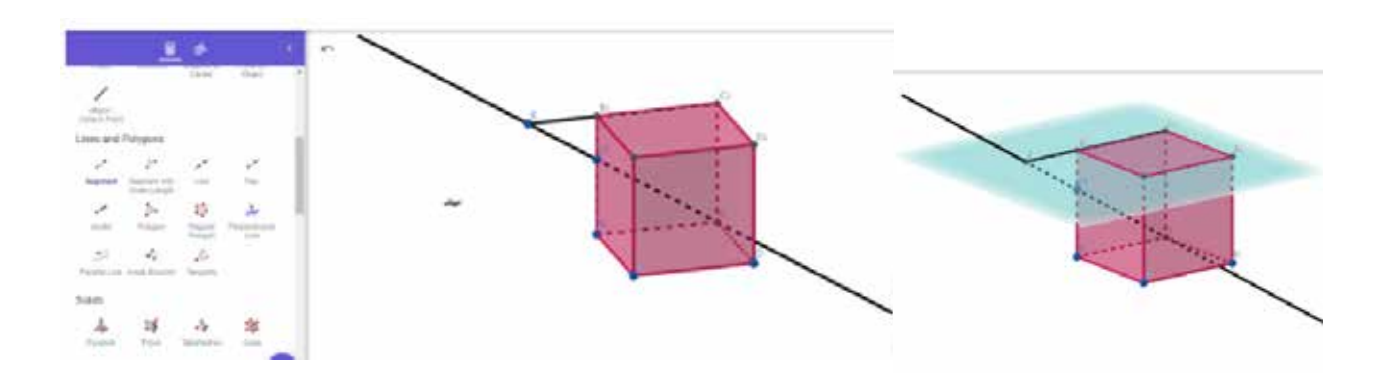

Рис. 4. Зображення точки перетину прямої  $MC$  із площиною  $A_{\overline{I}} B_{\overline{I}} C_{\overline{I}}$ **Відповідь: Б** *В<sup>1</sup> С1* **Відповідь: Б** *В1С1.*

#### **ЛІТЕРАТУРА**

1. Білоус О. А. Дистанційний поточний контроль знань студентів при вивченні математичних дисциплін. *Актуальні питання природничо-математичної освіти: з*бірник наукових праць. Суми, 2016. № 7-8. С. 6–12.

2. Букач А. Сайти Google як платформа для організації дистанційного навчання. URL: https://sites.google.com/ site/edugservis/google-sites (дата звернення 19.03.2023).

3. Буряк О. Цифрові інструменти в управлінській діяльності закладу загальної середньої освіти. *Освітні технології. Освіта на Луганщині.* 2021. № 4 (65). С. 52–60.

4. Вашуленко О. Активізація пізнавальної діяльності учнів на уроках геометрії за допомогою електронної наочності. *Комп'ютер у школі та сім'ї*. 2012. № 1. С. 44–46.

5. Всеукраїнська школа онлайн. URL: https://lms.e-school.net.ua/ (дата звернення 10.03.2023).

6. Кушнірук А. С., Сушкова О. А. Застосування програмних засобів GRAN1 та GRAN-2D на уроках алгебри. *Математика.* 2017. № 6. С. 53–61.

7. Рябуха А. Особливості використання інформаційних технологій для розвитку креативного мислення при вивченні природничо-математичних дисциплін. *Українська професійна освіта.* 2018. С. 70–76. URL: https://journals.indexcopernicus.com/api/file/viewByFileId/566540.pdf (дата звернення (19.03.2023).

8. Сікора Я. Б. Використання інформаційно-комунікаційних технологій у системі прикладної математичної підготовки майбутніх фахівців з інформатики*. Інформаційні технології і засоби: електронне наукове фахове видання навчання.* 2011. № 1(21).

9. Як підняти математичну освіту й чому це важливо зараз та після війни. URL: https://zn.ua/ukr/science/vijnaz-rosijeju-chomu-ukrajini-potribna-matematika.html (дата звернення 19.03.2023).

#### **REFERENCES**

1. Bilous O. A. (2016) Dystantsiinyi potochnyi kontrol znan studentiv pry vyvchenni matematychnykh dystsyplin [Remote current control of students' knowledge in the study of mathematical disciplines]. *Aktualni pytannia pryrodnycho-matematychnoi osvity: zbirnyk naukovykh prats.* [Topical issues of science and mathematics education]. Sumy:  $N<sub>2</sub>$  7-8, pp. 6–12.

2. Bukach A. (2017) Saity Google yak platforma dlia orhanizatsii dystantsiinoho navchannia [Google sites as a platform for organizing distance learning] URL: https://sites.google.com/site/edugservis/google-sites (data zvernennia: 19.03.2023). [in Ukrainian].

3. Buriak O. (2021) Tsyfrovi instrumenty v upravlinskii diialnosti zakladu zahalnoi serednoi osvity [Digital tools in the management of a general secondary education institution]. *Osvitni tekhnolohii. Osvita na Luhanshchyni* [Educational technologies. Education in the Luhansk region]. Luhansk , № 4 (65). рр. 52–60. [in Ukrainian].

4. Vashulenko O. (2012) Aktyvizatsiia piznavalnoi diialnosti uchniv na urokakh heometrii za dopomohoiu elektronnoi naochnosti [Activation of students' cognitive activity in geometry lessons with the help of electronic visualization]. *Kompiuter u shkoli ta simi* [Computers at school and in the family]. Kropyvnytskyi, № 1. рр. 44–46. [in Ukrainian].

5. Vseukrainska shkola onlain [All-Ukrainian school online] URL: https://lms.e-school.net.ua/ (data zvernennia: 10.03.2023). [in Ukrainian].

6. Kushniruk A. S., Sushkova O. A. (2017) Zastosuvannia prohramnykh zasobiv GRAN1 ta GRAN-2D na urokakh alhebry [Application of GRAN1 and GRAN-2D software tools in algebra lessons] *Matematyka* [Mathematics]. Kyiv, № 6. рр. 53–61. [in Ukrainian].

7. Riabukha A. (2018). Osoblyvosti vykorystannia informatsiinykh tekhnolohii dlia rozvytku kreatyvnoho myslennia pry vyvchenni pryrodnycho-matematychnykh dystsyplin [Features of the use of information technologies for the development of creative thinking in the study of natural and mathematical disciplines] *Ukrainska profesiina osvita* [Ukrainian vocational education]. Kyiv: Ministry of Education and Science, pp. 70–76. URL: https://journals.indexcopernicus.com/ api/file/viewByFileId/566540.pdf (data zvernennia: (19.03.2023). [in Ukrainian].

8. Sikora Ya. B. (2011) Vykorystannia informatsiino-komunikatsiinykh tekhnolohii u systemi prykladnoi matematychnoi pidhotovky maibutnikh fakhivtsiv z informatyky [The use of information and communication technologies in the system of applied mathematical training of future specialists in computer science] *Informatsiini tekhnolohii i zasoby: elektronne naukove fakhove vydannia navchannia* [Information technologies and means: an electronic scientific professional edition of training]. Kyiv: Information Technology and Learning Tools, № 1(21). [in Ukrainian].

9. Iak pidniaty matematychnu osvitu y chomu tse vazhlyvo zaraz ta pislia viiny [How to improve math education and why it is important now and after the war]. Kyiv: ZN.UA, 2022 URL: https://zn.ua/ukr/science/vijna-z-rosijeju-chomuukrajini-potribna-matematika.html (data zvernennia: 19.03.2023). [in Ukrainian].

# **N. Y. NARYKHNIUK**

*Mathematics Lecturer, Municipal Higher Educational Institution "Lutsk Pedagogical College" of the Volyn Regional Council, Lutsk, Ukraine E-mail: nata.narikhiuk@gmail.com https://orcid.org/0000-0002-8551-6895*

## **L. I. LEIBYK**

*Physics and Astronomy Lecturer, Municipal Higher Educational Institution "Lutsk Pedagogical College" of the Volyn Regional Council, Lutsk, Ukraine E-mail: ludmilaleybyk@gmail.com http://orcid.org/0000-0002-8021-5778*

### **N. Y. KORINCHUK**

*Lecturer Methods in the Field of Mathematical Education, Municipal Higher Educational Institution "Lutsk Pedagogical College" of the Volyn Regional Council, Lutsk, Ukraine E-mail: nkorinchuk@lpc.ukr.education http://orcid.org/000-0001-7977-0654*

# **USE OF THE SOFTWARE GRAN1, GRAN-2D, 3D CALCULATOR – GEOGEBRA WITH THE PURPOSE OF IMPROVING THE QUALITY OF KNOWLEDGE OF THE DISCIPLINES OF THE NATURAL AND MATHEMATICAL CYCLE**

The article analyzes the peculiarities of the use of various software tools in the classes of the science and mathematics cycle. It was found that the use of information technologies stimulates students to develop independence, promotes selfimprovement and increases the quality of knowledge, self-organization and self-control.

The research was carried out on the basis of the practice of using the GRAN1, GRAN-2D, 3D Calculator – GeoGebra software, the use of which reduces time spent on various types of tasks. These services are easy to use and have a convenient interface that is as similar as possible to the interface of the most common general-purpose programs. For example, the GRAN-1 software tool can be used to draw drawings for tasks that were traditionally solved with a compass and ruler and to build complex functions. The GRAN-2D program is designed for the graphical analysis of systems of geometric objects on a plane. The GeoGebra service helps to create "living drawings" for use in geometry, algebra, and stereometry, in particular, for constructions using a compass and ruler.

The results of scientific research prove that the use of online resources makes it possible to significantly increase the effectiveness of the educational process, organize the interaction of all subjects of education and build an educational system in which the student would be an active and equal participant.

In general, it was found that the use of the latest technologies in the process of educational activities makes it possible to achieve a qualitatively higher level of quality of classes, significantly expands the possibilities of activating the activities of students of education, and continuous feedback enlivens the educational process, which ultimately leads to the formation of a positive attitude of students to studying subjects natural and mathematical cycle.

**Key words:** information technology, natural and mathematical cycle, distance education, education seeker, training, education, resource.